# USB Flash Drive Format Tool с кряком Скачать

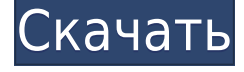

### **USB Flash Drive Format Tool Crack + Incl Product Key Free Download [32|64bit]**

USB Flash Drive Format Tool — это небольшая программа, предназначенная для быстрого форматирования различных флэш-накопителей. Он предназначен для работы с множеством флэш-накопителей, включая, помимо прочего, SDCard, флэш-накопители, SDHC, CF Card II и флэш-накопители. Это надежное, масштабируемое и высокосовместимое приложение, настроенное для помощи в создании загрузочного USB-накопителя, загрузочных USBнакопителей DOS, начальных томов DOS FAT32, томов FAT16, томов NTFS или Linux-диска. Он разработан, чтобы помочь вам создать загрузочный USB-накопитель, загрузочный USBнакопитель DOS, загрузочный том FAT32 для DOS, загрузочный том FAT16 для DOS, загрузочный том NTFS для DOS, том NTFS или диск Linux, которые помогут вам играть в свою любимую аудио- и видеофайлы или установить программное обеспечение на устройства, подключенные к вашему компьютеру. Особенности инструмента форматирования флэшнакопителя USB: Позволяет создать загрузочный USB-накопитель DOS. Позволяет создать загрузочный USB-накопитель Позволяет создать загрузочный том FAT32 для DOS. Позволяет создать загрузочный том DOS FAT16. Позволяет создать загрузочный том NTFS для DOS. Позволяет создать том NTFS или диск Linux. Позволяет создать том FAT32 или диск Linux. Позволяет создать том FAT16 или диск Linux. Позволяет создать том FAT32 или диск Linux. Позволяет отформатировать USB-накопитель с определенной файловой системой FAT. Позволяет отформатировать USB-накопитель в определенной файловой системе FAT. Позволяет изменять файловую систему USB-накопителя. Позволяет изменить размер кластера USB-накопителя Позволяет изменить метку тома USB-накопителя Позволяет добавить метку тома на USB-накопитель. Позволяет изменить уровень безопасности флешки Позволяет восстанавливать поврежденные или зараженные флэш-накопители, которые ранее были заражены вредоносным ПО. Позволяет изменить файловую систему флешки на FAT32, FAT16, NTFS Позволяет изменить размер кластера флешки на 4096, 2048, 512, 256, 128, 64, 32 или 16 КБ Позволяет вам изменить метку тома флэш-накопителя на все, что вы хотите Позволяет

изменить уровень безопасности флэш-накопителя на любой желаемый уровень. Позволяет изменить идентификатор тома флэш-накопителя. Позволяет вам

#### **USB Flash Drive Format Tool Crack+ Download**

Программное обеспечение USB Flash Drive Format Tool — это отмеченная наградами утилита, предназначенная для форматирования USB-накопителей, карт памяти и флэш-накопителей. Программа поставляется в виде однофайлового пакета, который поддерживает Windows XP/Vista/7/8/8.1/10. Однако вы также можете загрузить бесплатную автономную версию программного обеспечения, которая может работать на Windows XP/7/8. / 8.1 и 10. USB Flash Drive Format Tool — невероятно простая в использовании утилита, которая быстро сотрет все данные с выбранного устройства и обеспечит работоспособность ноутбука, как когда он был новым. С помощью программы вы можете форматировать и оптимизировать все запоминающие устройства; однако вы можете форматировать USB-накопители только с помощью пошагового мастера. Все, что вам нужно знать об инструменте форматирования USB-накопителя: Независимо от того, сколько у вас может быть приложений, похожих на USB Flash Drive Format Tool или обзоры программ других подобных программ, вы почти гарантированно найдете то, что не сможете использовать или не полностью удовлетворит ваши потребности. Нет ничего хуже, чем установить отличный программный пакет и обнаружить, что он не делает того, для чего был разработан. Поэтому, если вы хотите быть на 100% уверены, что ваш USB-накопитель чист, вам обязательно стоит присмотреться к лучшему инструменту для работы — инструменту форматирования USB-накопителя. USB Flash Drive Format Tool также имеет возможность сканировать и удалять файлы, связанные с различными USB-накопителями. Например, этот инструмент может помочь вам удалить ваше устройство или компьютер, если вы не хотите удалять данные. Удаление бесполезных и неселективных компонентов Хотя USB Flash Drive Format Tool можно использовать для форматирования и оптимизации всех запоминающих устройств, он не ограничивается только этой целью. Программа способна удалять ненужные файлы, папки и расширения. Чтобы быть более точным, вы можете использовать это приложение для удаления или удаления следующих компонентов: - Автозапуск.inf - обратная косая черта ISO - удостоверения личности - Автозапуск.inf - БМРФ.INF - Автозапуск.nsh - Autorunreg.nsh - Шинкен.нш - ССТ.нш - Win7.nsh - Вшбак.нш - Windows.nsh - Шинкен.нш Преимущество этого инструмента в том, что вы можете сэкономить время, когда 1eaed4ebc0

## **USB Flash Drive Format Tool Crack + Activation [Mac/Win]**

1. Он может форматировать все устройство, включая выбранный вами раздел. 2. Он может создать точку восстановления системы на USB-накопителе. 3. Он может получать файлы из любого источника и в любой источник. 4. Он также может восстанавливать ваши файлы со сломанных устройств. USB Flash Drive Format Tool — это небольшая утилита, предназначенная для форматирования различных устройств хранения данных всего за несколько кликов. Быстрая установка и удобный интерфейс Настройка — это быстрый и беспрецедентный процесс, который не займет много времени и не потребует особого внимания с вашей стороны. Хотя программа имеет довольно простой пользовательский интерфейс, состоящий из одного окна, этого более чем достаточно, учитывая роль приложения. Интерфейс интуитивно понятен и отображает множество ценных данных, которые вы можете изменить вместе с форматированием USB-накопителя. Таким образом, выбрав устройство, вы можете изменить файловую систему, размер кластера или, например, добавить метку тома, чтобы упростить идентификацию устройства, когда к вашему компьютеру подключено несколько устройств хранения. Позволяет создать загрузочный диск DOS и загрузочный USB Помимо форматирования и управления данными, программа позволяет создать загрузочный установщик USB-накопителя, чтобы вы могли установить Windows. Само собой разумеется, что у вас должна быть копия нужной версии Windows либо с CD/DVD, либо с ISO-образа. В то же время приложение позволяет создать загрузочный USB-накопитель DOS. Стоит отметить, что приложение было протестировано и должно работать с множеством устройств хранения данных, включая, помимо прочего, карты SDCard, флэш-накопители, SDHC, CF Card II и флэшнакопители. Утилита, которая может помочь вам восстановить поврежденные USB-накопители. Независимо от того, выполняете ли вы форматирование для безвозвратной очистки данных, чтобы убедиться, что все следы вредоносного ПО исчезли, или, возможно, потому, что вы хотите настроить параметры безопасности, USB Flash Drive Format Tool может помочь вам. Антивирусное сканирование: Это программное обеспечение было проверено нашим антивирусом и оказалось на 100% чистым. Для получения дополнительной информации о найденном ПО см. отчет VirusTotal.com. Q: Почему вода распадается на водород и кислород при нагревании в присутствии кислоты? Я провел следующий эксперимент. Ставлю стакан с водой на водяную баню и нагреваю. Вода некоторое время кипела, а потом начала пениться. Когда я посмотрел на

#### **What's New In?**

Имеет большой список всех USB-устройств на вашем ПК. Вы можете просматривать или удалять флешки быстро. Позволяет форматировать карты памяти. Позволяет форматировать USB-накопители. Можно использовать программу в автономном режиме. Он может стирать USB-накопители. Позволяет изменить файловую систему. Существует несколько типов файлов: Расширения, Типы файлов, Расширения файлов, Типы файлов. Преимущества: Вы можете найти USB-устройства в списке. Позволяет удалить флешку. Вы можете использовать бесплатную программу, которая может отформатировать флешку. Платформа: Windows. Размер: 319кб Метод работы: Пользовательский интерфейс Приложение отключает

существующие функции рассматриваемого устройства. Недостатки: Метод не надежный. Интерфейс не впечатляет. Интерфейс не продвинутый и может подойти не всем. Как установить? Установка USB Flash Drive Format Tool — очень простой процесс. Просто загрузите бесплатную установку, а затем запустите пакет. USB Flash Drive Format Tool выполнит ряд действий на вашем компьютере, чтобы вы могли быстро получить чистую и безопасную систему. Отказ от ответственности Предлагаемое нами антивирусное программное обеспечение является бесплатным для защиты вашего компьютера. Мы не несем ответственности за любой ущерб, который вы можете нанести своим данным. Вы можете использовать и удалять программное обеспечение в любое время. Все бесплатные программы здесь являются рекламными объявлениями, поддерживаемыми Google AdSense. Панель инструментов бесплатна и никак не влияет на работу вашего компьютера. 2 комментария Анонимный Дорогой, Меня зовут Сара, я нашел этот сайт, когда искал лучшее. Это очень красиво и информативно по сравнению с любыми другими сайтами. Я сохраняю веб-страницу в закладках для будущего использования. Огромное спасибо. Apple подает в суд на Samsung за украденные дизайны, скопированные Apple? - jrepinc ====== лукифер Я не знаю, кто больший преступник, любая компания, но, возможно, это закон, который поошряет благоприятные для истца результаты, затрудняя возмещение убытков. мера (отсюда высокие награды, несмотря на вопиющие

## **System Requirements For USB Flash Drive Format Tool:**

 Местность: - 1.7 Исходный SDK - 1.6 Исходный SDK - 1.5 Исходный SDK - 1.4 Исходный SDK - 1.3 Исходный SDK - 1.2 Исходный SDK - 1.1 Исходный SDK - 1.0 Исходный SDK - Оригинал - Оригинал Название: «Король бойцов XIV».

Related links: